## Package 'gwascat'

September 24, 2012

<span id="page-0-1"></span><span id="page-0-0"></span>Title representing and modeling data in the NHGRI GWAS catalog Version 1.0.0 Author VJ Carey <stvjc@channing.harvard.edu> Description representing and modeling data in the NHGRI GWAS catalog Enhances SNPlocs.Hsapiens.dbSNP.20110815, pd.genomewidesnp.6 Depends R (>= 2.14.0), methods, IRanges, GenomicRanges, snpStats,graph Imports Biostrings Suggests DO.db Maintainer VJ Carey <stvjc@channing.harvard.edu> License Artistic-2.0 LazyLoad yes

### R topics documented:

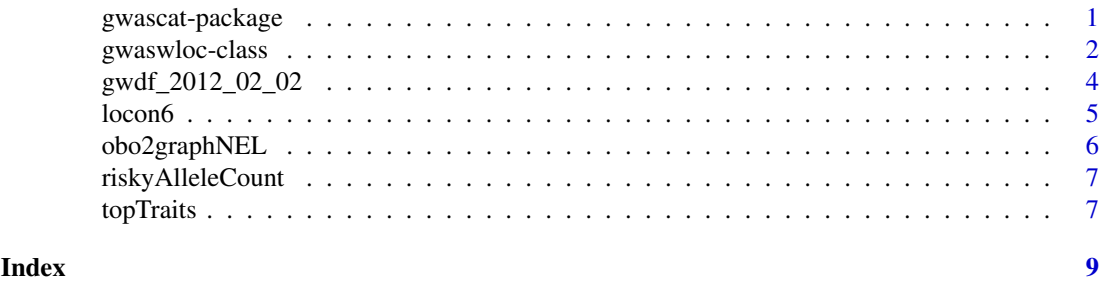

gwascat-package *representing and modeling data in the NHGRI GWAS catalog*

#### Description

representing and modeling data in the NHGRI GWAS catalog, using GRanges and allied infrastructure

#### Details

#### <span id="page-1-0"></span>2 gwaswloc-class

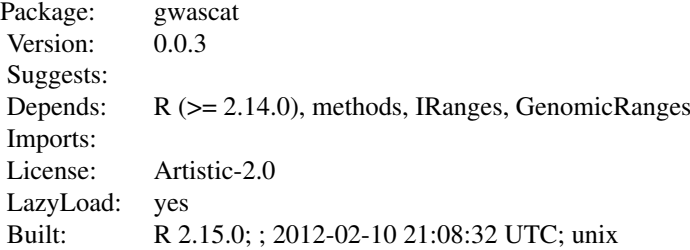

#### Index:

```
gwaswloc-class Class '"gwaswloc"'
```
Upon attachment, a [GRanges-class](#page-0-1) structure call gwrngs is formed which can be interrogated by position or through use of element metadata to learn about catalogued GWAS associations.

The data objects

'g17SM' 'gg17N' 'gw6.rs\_17' 'low17' 'rules\_6.0\_1kg\_17'

are described in vignettes.

#### Author(s)

VJ Carey <stvjc@channing.harvard.edu>

Maintainer: VJ Carey <stvjc@channing.harvard.edu>

#### References

<http://www.genome.gov/gwastudies/>.

Partial support from the Computational Biology Group at Genentech, Inc.

#### Examples

## Not run: gwrngs

## End(Not run)

<span id="page-1-1"></span>gwaswloc-class *Class* "gwaswloc"

#### Description

A container for GRanges instances representing information in the NHGRI GWAS catalog.

#### Objects from the Class

Objects can be created by calls of the form new("gwaswloc", ...). Any GRanges instance can be supplied.

#### <span id="page-2-0"></span>gwaswloc-class 3

#### Slots

extractDate: character set manually in .onAttach code to indicate date of retrieval of base table

- seqnames: Object of class "Rle" typically representing chromosome numbers of loci associated with specific traits
- ranges: Object of class "IRanges" genomic coordinates for locus
- strand: Object of class "Rle" identifier of chromosome strand
- elementMetadata: Object of class "DataFrame" general [DataFrame-class](#page-0-1) instance providing attributes for the locus-trait association

seqinfo: Object of class "Seqinfo"

metadata: Object of class "list"

#### Extends

Class ["GRanges"](#page-0-1), directly. Class ["GenomicRanges"](#page-0-1), by class "GRanges", distance 2. Class ["Vector"](#page-0-1), by class "GRanges", distance 3. Class ["GenomicRangesORmissing"](#page-0-1), by class "GRanges", distance 3. Class ["GenomicRangesORGRangesList"](#page-0-1), by class "GRanges", distance 3. Class ["Annotated"](#page-0-1), by class "GRanges", distance 4.

#### **Methods**

- $[$  signature(x = "gwaswloc"): a character argument to the bracket will be assumed to be a db-SNP identifier for a SNP locus, and records corresponding to this SNP are extracted; numeric indexes are supported as for [GRanges-class](#page-0-1) instances.
- **getRsids** signature( $x = "gwaswloc")$ : extract all dbSNP identifiers as a character vector
- $getTrans$  signature(x = "gwaswloc"): extract all traits (NHGRI term 'Disease/Trait') as a character vector
- subsetByChromosome signature( $x =$  "gwaswloc"): select records by chromosome, a vector of chromosomes may be supplied
- subsetByTraits signature( $x = "gwaswloc")$ : select all records corresponding to a given vector of traits

#### Note

In gwascat package, the globally accessible gwaswloc instance gwrngs is created upon attachment.

#### Author(s)

VJ Carey <stvjc@channing.harvard.edu>

#### References

<http://www.genome.gov/gwastudies/>

#### Examples

showClass("gwaswloc")

<span id="page-3-0"></span>

#### Description

convenience container for imported table from NHGRI GWAS catalog

#### Usage

data(gwdf\_2012\_02\_02) # or more recent elements available

#### Format

A data frame with 7309 observations on the following 34 variables.

Date Added to Catalog a character vector PUBMEDID a character vector First Author a character vector Date a character vector Journal a character vector Link a character vector Study a character vector Disease/Trait a character vector Initial Sample Size a character vector Replication Sample Size a character vector Region a character vector Chr\_id a character vector Chr\_pos a character vector Reported Gene(s) a character vector Mapped\_gene a character vector Upstream\_gene\_id a character vector Downstream\_gene\_id a character vector Snp\_gene\_ids a character vector Upstream\_gene\_distance a character vector Downstream\_gene\_distance a character vector Strongest SNP-Risk Allele a character vector SNPs a character vector Merged a character vector Snp\_id\_current a character vector Context a character vector Intergenic a character vector Risk Allele Frequency a character vector p-Value a character vector

#### <span id="page-4-0"></span> $locol6$   $5$

Pvalue\_mlog a character vector p-Value (text) a character vector OR or beta a character vector 95% CI (text) a character vector Platform.. a character vector CNV a character vector

#### Note

The .onAttach function specifies which data frame is transformed to GRanges.

#### Source

<http://www.genome.gov/gwastudies>

#### Examples

```
## Not run:
data(gwdf_2012_02_02)
data(gwdf_2012_03_07)
```
## End(Not run)

locon6 *location information for 10000 SNPs probed on Affy GW 6.0*

#### Description

location information for 10000 SNPs probed on Affy GW 6.0

#### Usage

data(locon6)

#### Format

A data frame with 10000 observations on the following 3 variables.

dbsnp\_rs\_id a character vector

chrom a character vector

physical\_pos a numeric vector

#### Details

extracted from pd.genomewidesnp.6 v 1.4.0; for demonstration purposes

#### Examples

data(locon6) str(locon6)

<span id="page-5-0"></span>

### Description

convert a typical OBO text file to a graphNEL instance (using Term elements)

#### Usage

obo2graphNEL(obo, kill = "\\[Typedef\\]")

#### Arguments

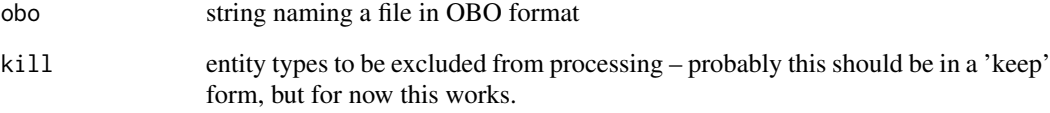

#### Details

Very rudimentary list and grep operations are used to retain sufficient information to map the DAG to a graphNEL, using formal term identifiers as node names and 'is-a' relationships as edges, and term names and other metadata are assigned to nodeData components.

#### Value

a graphNEL instance

#### Note

The OBO for Human Disease ontology is serialized as text with this package.

#### Author(s)

VJ Carey <stvjc@channing.harvard.edu>

### References

For use with human disease ontology, [http://www.obofoundry.org/cgi-bin/detail.cgi?id=](http://www.obofoundry.org/cgi-bin/detail.cgi?id=disease_ontology) [disease\\_ontology](http://www.obofoundry.org/cgi-bin/detail.cgi?id=disease_ontology)

<span id="page-6-0"></span>riskyAlleleCount *given a matrix of subjects x SNP calls, count number of risky alleles*

#### Description

given a matrix of subjects x SNP calls, count number of risky alleles for various conditions, relative to NHGRI GWAS catalog

#### Usage

```
riskyAlleleCount(callmat, matIsAB = TRUE, chr,
 gwwl = gwrngs, snpap = "SNPlocs.Hsapiens.dbSNP.20110815",
 gencode = c("A/A", "A/B", "B/B"))
```
#### Arguments

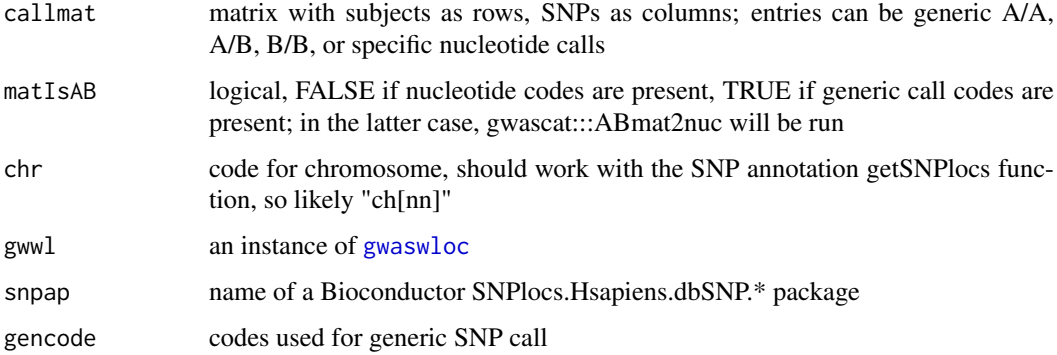

#### Value

matrix with rows corresponding to subjects , columns corresponding to SNP

#### Examples

```
if (!exists("gwrngs")) gwascat:::.onAttach("a", "b")
data(gg17N) # translated from GGdata chr 17 calls using ABmat2nuc
h17 = riskyAlleleCount(gg17N, matIsAB=FALSE, chr="ch17")
h17[1:5,1:5]
table(as.numeric(h17))
```
topTraits *operations on GWAS catalog*

#### Description

operations on GWAS catalog

#### <span id="page-7-0"></span>Usage

```
topTraits (gwwl, n=10, tag="Disease.Trait")
locs4trait(gwwl, trait, tag="Disease.Trait")
chklocs(chrtag="20", gwwl=gwrngs)
```
#### Arguments

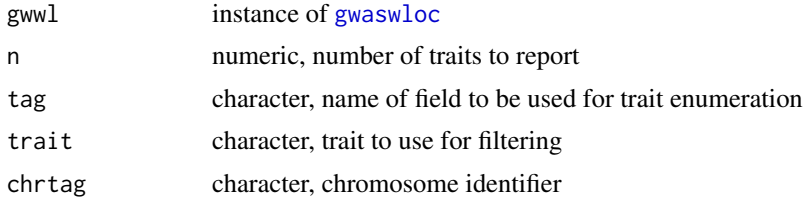

#### Value

topTraits returns a character vector of most frequently occurring traits in the database

locs4trait returns a [gwaswloc](#page-1-1) object with records defining associations to the specified trait

chklocs returns a logical that is TRUE when the asserted locations of SNP in the GWAS catalog agree with the locations given in the dbSNP package SNPlocs.Hsapiens.dbSNP.20110815

#### Author(s)

VJ Carey <stvjc@channing.harvard.edu>

#### Examples

```
if (!exists("gwrngs")) gwascat:::.onAttach("a", "b")
topTraits(gwrngs)
```
# <span id="page-8-0"></span>Index

```
∗Topic classes
    gwaswloc-class, 2
∗Topic datasets
    gwdf_2012_02_02, 4
    locon6, 5
∗Topic models
    obo2graphNEL, 6
    riskyAlleleCount, 7
    topTraits, 7
∗Topic package
    gwascat-package, 1
[,gwaswloc,ANY,ANY,ANY-method
        (gwaswloc-class), 2
[,gwaswloc-method (gwaswloc-class), 2
Annotated, 3
chklocs (topTraits), 7
g17SM (gwascat-package), 1
GenomicRanges, 3
GenomicRangesORGRangesList, 3
GenomicRangesORmissing, 3
getRsids (gwaswloc-class), 2
getRsids,gwaswloc-method
        (gwaswloc-class), 2
getTraits (gwaswloc-class), 2
getTraits,gwaswloc-method
        (gwaswloc-class), 2
gg17N (gwascat-package), 1
GRanges, 3
gw6.rs_17 (gwascat-package), 1
gwascat (gwascat-package), 1
gwascat-package, 1
gwaswloc, 7, 8
gwaswloc-class, 2
gwdf_2012_02_02, 4
gwdf_2012_03_07 (gwdf_2012_02_02), 4
gwdf_2012_03_20 (gwdf_2012_02_02), 4
locon6, 5
locs4trait (topTraits), 7
low17 (gwascat-package), 1
```
obo2graphNEL, [6](#page-5-0)

```
riskyAlleleCount, 7
rules_6.0_1kg_17 (gwascat-package), 1
subsetByChromosome (gwaswloc-class), 2
subsetByChromosome,gwaswloc-method
        (gwaswloc-class), 2
subsetByTraits (gwaswloc-class), 2
subsetByTraits,gwaswloc-method
        (gwaswloc-class), 2
```

```
topTraits, 7
```

```
Vector, 3
```